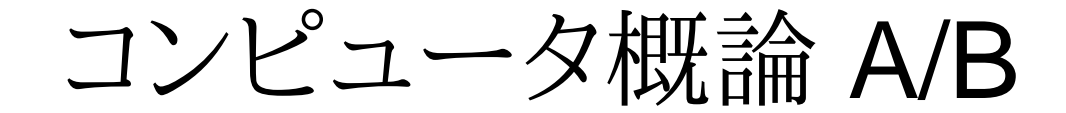

-- -- ソフトとハード -- --

# 数学科 栗野 俊一 (TA: 北野拓也 [院生 2 年])

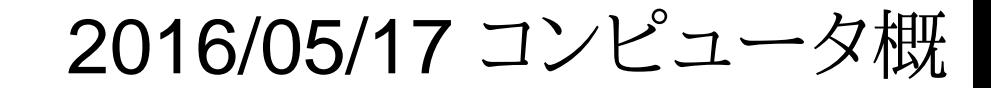

### 伝言

# 私語は慎むように !!

担任からの連絡

2016/05/21 はスポーツ大会があります (09:25 スポーツホール)

2016/05/28,29 は数学科オリエンテーション(軽井沢)があります

学生証での出席は済ませましたか ?

入口の脇の出席装置に学生証を翳(かざ)す

□席は自由です

できるだけ前に詰めよう

 教室に着いたら : PC の電源 on / 今日のページを参照 / 出席パスワード(20160517)口色々なお知らせについて

栗野の Web Page に注意する事

http://edu-gw2.math.cst.nihon-u.ac.jp/~kurino

補習

本日(2016/05/17) はあります / 次回(2016/05/24)も予定しています。

### 前回(2016/05/10)の内容 : 情報

情報

- 「情報」の定義 : 複数の可能性ある現象に対して、その内の一つ
	- 情報の量 : 現象が稀な程、情報の量は多い(理学や工学の対象)
	- 情報の質 : 情報自身の特質(メタ情報[情報の情報]の一部)
	- 情報の価値 : 情報の受け手の価値感が入る(ここでは取り扱わない)

データと(狭義な)情報

データに解釈を加えると(狭義な)情報が作られる(解説/書評/噂の尾鰭)

「解釈」は「個人の特性」から導かれる(データが同じでも解釈は異る)

「意見」は、「データ(客観)」+「解釈(主観)」からなる「狭義な情報」

情報の「質」の重要さ

「正しい」情報が欲い

「正しさ」は「内容」だけでなく、メタ情報(ソース/形式)から判断される

一次情報 / 情報の形式 (5W1H)

特に What(何か:定義) と How(どうやって:手段) の形の情報が重要

### 前回(2016/05/10)の内容 : 検索エンジン

知識の分類

知らないと得られない知識 : 「調べる」しかない

数学の定義や公理は、「考えてもしかたがない」→憶(おぼ)える

考えれば得られる知識 : 考えた方が良い (探すと効率が悪い)

数学の定理証明や計算結果は、「その答が作り出せ(考えられ)」るので考える

「知らないと得られない知識」の入手

検索エンジンを使う

キーワードから、そのキーワードに関係する Web ページ が入手できる

▶大変便利だが、危険性もある ( cf. 専門書 : 不便だが安全 )

- 「正しい」情報(を記載しているページ)を「見つける」必要がある
	- メタ情報を駆使して、自ら判断する (少なくても、三つを比較する)

一次情報か ? / 形式は整っているか ? / 情報量は多いか ?

良いキーワード

それに関連していて、「情報量の多い」単語 ( cf. 専門用語 )

▶良いキーワードを悪いキーワードを利用して検索で発見できる

### [PC の設定] 拡張子の表示

□拡張子とは

ファイルに付けられている名前の最後の「.(ピリオド)」の後の部分

**▷例:「20160517-QQQQ.txt**」の場合は、「txt」の部分

拡張子の意味

ファイルの「情報形式」を表すメタ情報

例 : txt -- 文字だけからなる / exe -- 実行可能

拡張子の表示方法

個々に確認 : [右クリック] → [プロパティ] → [ファイルの種類]

○常時表示 (コンピュータ概論ではこちらを推奨)

 [Windows] + [X] → [コントロールパネル] → [ディストップのカスタマイズ]→ [エクスプローラのオプション] → [表示] → [登録されている拡張子は表示し

ない]

▶何時でも元に戻す事ができるので、今やる

その他

Skype の「2016 年度コンピュータ概論」に参加できていない人バッテリィへの充電トラブル

### 本日の予定

 本日の予定 ハードとソフト インストール 本日の目標 ハードとソフトの違いを理解するCST Portal の利用方法出席 / レポートの提出

# 本日の課題 (2016/05/17)

#### □ 前回 (2016/05/10) の課題

CST Portal に以下の課題の結果を提出しなさい

- **▷ファイル名: 20160510-QQQQ.txt (QQQQ** は学生番号)
- 表題 : URL の紹介
- 内容 : 最近、自分が気になっている単語 ( 10 個 ) に関する URL を三つずつ紹介する
- サンプル(20160510-9999.txt)を参照のこと
- Wikipedia を紹介する場合は、一次情報も併記する事
- 三つの情報 : URL (メタ情報/一次情報) / 表題 (データ) / 内容 (狭義の情報)

□今回 (2016/05/17) の課題

しりとりの結果を提出してください

提出形式 : ファイル名 20160517-QQQQ.txt (QQQQ が学籍番号)

**⊳CST Portal にファイルを upload して提出する** 

Skype でしりとりをする

### コンピュータとプログラム

#### コンピュータとは ?

#### プログラム(ソフトウェア)を実行する機械(ハードウェア)

- 「コンピュータ、ソフトなければ、唯の箱」
- 「ソフトウェア、ハードなければ、ただの紙」
- ハード : 硬い(変更が難しい) / ソフト : 柔らかい(変更が容易)
- コンピュータは万能機械
	- ソフトウェアによって「何に」でも成れる !!
	- cf. 他の機械は、目的が固定されている(洗濯機で食べ物を温める事はできない)

プログラムとは ?

- コンピュータへの命令を並べた記述(情報)
	- ▶命令の並べ方によって、様々な事ができる
- プログラムを作るには ?
	- ▶来年度「ソフトウェア概論」で学ぶので楽しみに..
	- 今年度も少しだけ紹介する ( Mathmatica .. )

アプリケーションとインストール

アプリケーションとは

一般的な利用目的に作成されたソフトの事

**⊳cf.** ゲームソフト / MS-Office / Firefox / Skype etc..

特殊な利用目的のソフト : OS / コンパイラ / Web Server

「コンピュータを使う」は「アプリケーションを使う」

「『アプリケーション』が増える」は「『コンピュータで出来る事』が増える」

アプリケーションがないと不便

インストールとは

コンピュータでアプリケーションが使えるようにする作業

インストールしないとアプリケーションが使えない

cf. プレインストール : 予めインストールされているってこと ( IE .. )

アンインストール

逆に利用できなくする作業 (邪魔、もう使わない..)

オープンソフトなど

#### ソフトウェア

誰かが作った(開発)

▷作るのには血と汗と涙が...

▶普通は、対価が欲しい : ソフトウェアは売り物 !! (有償)

cf. Windows 10 / MS-Office / Mathematica / etc..

#### 無償ソフト(フリーソフト) (cf. プロプライエタリ)

オープンソフト : 利用者に開かれたソフト

開発を皆で共有 : だから、負担も共有

機能を皆で拡張しよう : だから、誰でも利用できるようにしよう

(有料な)サービスを利用するための(無料の)ソフト

ソフトは無料だが、サービスは有料

cf. OnLine ゲームソフト(課金される) / Skype (普通の電話と通話の場合)

その他(色々)

cf. 広告付き : 広告で利益を得るなど(マルウェア付きのもある)

#### □ Let's Try

PC は何時でも配付時の状態に戻せる

▶経験して学ぼう / 成功して学ぼう / 失敗して学ぼう

インストールパッケージ

インストールパッケージとは ?

- アプリケーションをインスートルするために利用されるファイル(群)
	- ソフトの本体やソフトが利用するデータファイル等からなる
	- 圧縮/書庫化されている事が多く、その場合は、「展開する」必要がある

インストーラが含まれる事があり、それの実行(setup)がインストールになる事が多い

ダウンロードとは ?

- ネットワーク経由で、自分の手元にファイルを入手する事
	- インストールパッケージをダウンロードするだけではインストールされない

「ダウンロード」≠「インストール」(スマート携帯では同じ意味で使われるが..)

インストールパッケージの使い方

- 入手 : 公開されているページからダウンロード
- 展開 : 圧縮されている場合は展開が必要
	- cf. ZIP ファイル : 右クリックから「展開」を選ぶ
- Setup(セットアップ) : インスートーラ(setup.exe など)を実行

必要なファイルを適切な所に配置してくれる

インターネットで入手可能なソフトについて

無償ソフト(フリーソフト)インストールパッケージがダウンロード可能

 $\triangleright$  cf. firefox/skype

ダウンロードして、インストールすると、アプリケーションが増える

コンピュータの活用は、フリーソフトから (窓の杜/Vector)

フリーソフト利用時の危険性

保証がない : トラブルの原因になる事もある

▶有償なら、トラブルの関して文句がいえる

善意で公開されているという保証はない

ウィルスをばらまく事が目的かも ..

▶二次配付時に仕込まれる事も !!

安心して利用できるフリーソフト

どれが安全 ? : 結局、「調べる」問題

 「危険性」を意識する事 ( 一次情報の提供先から入手する !! )「有償ソフト」との区別

アンダーグランドで著作権違反も行われている(フリーソフトでない !!)

▶著作権違反は厳禁 !! / ソフトウェアチェックで厳しく取り締まる

「『ネットで拾って』来る」は厳禁 (→ 適切な物を適切な形で入手する)

### コンピュータを使い込なす

#### コンピュータを使い込なす

その 1 : コンピュータの情報を収集する

「情報」の扱い方

検索エンジンの使い方

その 2 : アプリケーションのインストール

様々なアプリケーションを入手して利用する

コンピュータへの理解 ( What vs How to )

What : コンピュータとは何か(what)を学ぶ

コンピュータの動作原理など : 本来はこれが目的..

しばらくは「ぽつりぽつり」とやる

How to : コンピュータをどう使うか(How to)を学ぶ

アプリケーションの使い方を学ぶ

兎に角、「便利に使えれば」良い

# [演習 1] タイピングソフトのインストール

□[演習 1-1] タイピングソフトを選ぶ [演習 1-2] タイピングソフトをダウンロードインストール□[演習 1-3] タイピングソフトであそんでみる

### [演習 2] 課題の実行

[演習 2-1] 友達とコンタクを交換する 知り合いと自分の作ったコンタクトを交換する友達と、チャットしてみる 友達と、テレビ電話してみる [演習 2-2] グループチャットを使って、尻取り何人かで、グループチャットを作るそこで、しりとりをするしりとりの結果を、メモ帳に貼って、CST Portal に提出